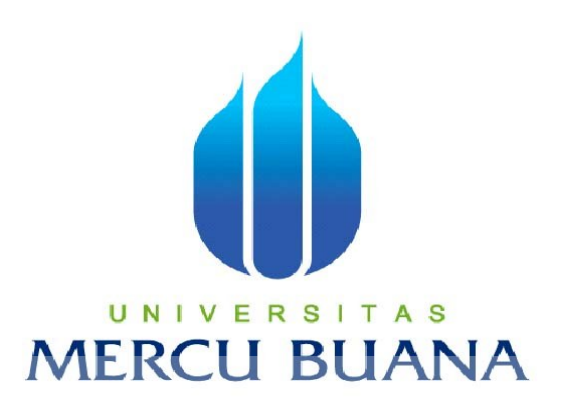

# PERANCANGAN SISTEM INFORMASI PEMESANAN TIKET BUS ONLINE DAN VISUALISASI TEMPAT DUDUK PADA PO.BEJEU

**SKRIPSI** 

SAID KURNIAWAN 41809010099

> PROGRAM STUDI SISTEM INFORMASI FAKULTAS ILMU KOMPUTER UNIVERSITAS MERCU BUANA JAKARTA 2014

# **LEMBAR PERNYATAAN**

Yang bertanda tangan dibawah ini :

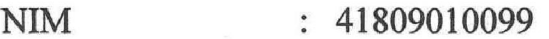

Nama : Said Kurniawan

Fakultas Ilmu Komputer  $\bullet$ 

: Sistem Informasi Program Studi

Judul Skripsi

: PERANCANGAN SISTEM INFORMASI PEMESANAN TIKET BUS ONLINE DAN VISUALISASI TEMPAT **DUDUK PADA PO.BEJEU** 

Menyatakan bahwa skripsi tersebut diatas adalah hasil karya saya sendiri dan bukan plagiat. Apabila teryata ditemukan didalam laporan skripsi saya terdapat unsur plagiat, maka saya siap untuk mendapatkan sanksi akademik yang terkait dengan hal tersebut.

# **IINIVERSITAS MERCU BUANA**

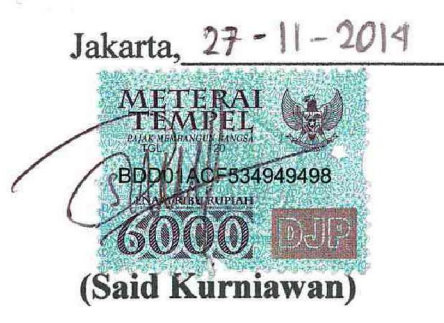

# **LEMBAR PENGESAHAN**

**NIM** 

: 41809010099

Nama

Jurusan **Fakultas**  : Sistem Informasi

: Said Kurniawan

: Ilmu Komputer

Judul Skripsi

: PERANCANGAN SISTEM INFORMASI PEMSANAN TIKET BUS ONLINE DAN VISUALISASI TEMPAT **DUDUK PADA PO.BEJEU** 

TUGAS AKHIR INI TELAH DIPERIKSA DAN DISETUJUI JAKARTA, 27 - 11 - 2014 . . . .

Menyetujui,

U Yustika Erliani, MMSI A S

Mengetahui,

Bagus Priambodo, ST., M.TI **Koordinator Tugas Akhir** 

Mengesahkan,

Nur Ani, ST., MMSI Ketua Program Studi Sistem **Informasi** 

#### **KATA PENGANTAR**

Puji syukur alhamdulillah, penulis panjatkan kehadirat Allah SWT yang telah melimpahkan rahmat, ridho dan karunia-Nya, sehingga pada akhirnya penulis dapat menyelesaikan Laporan Tugas Akhir ini dengan baik dan tepat pada waktunya.

Tujuan dari penulisan Laporan Tugas Akhir ini adalah sebagai salah satu syarat menyelesaikan Program Pendidikan Strata Satu (S1) Jurusan Sistem Informasi di Universitas Mercu Buana, Jakarta. Sebagai bahan penulisan, data diambil berdasarkan hasil observasi dan studi pustaka dengan membaca beberapa sumber literatur untuk mendukung penulisan ini. Untuk itu penulis juga melakukan observasi di PO.Bejeu , kemudian menyusun laporan hasil pengamatan tersebut dalam bentuk Tugas Akhir dengan judul : *"*Perancangan Aplikasi Pemesanan Tiket Bus Online dan Visualisasi Tempat Duduk Pada PO.Bejeu*"* di bawah bimbingan Ibu Yustika Erliani.

Penulis menyadari bahwa tanpa bimbingan dan dorongan dari semua pihak, maka penulisan Tugas Akhir akan sangat sulit. Oleh karena itu, izinkanlah penulis menyampaikan ucapan terima kasih yang sebesar-besarnya kepada :

- 1. Ibu Yustika Erliani, MMSI, selaku Dosen Pembimbing yang selalu memberikan dukungan , semangat dan masukan kepada penulis dalam menyelesaikan Laporan Tugas Akhir ini.
- 2. Ibu Nur Ani, ST., MMSI, selaku Kepala Program Studi Sistem Informasi yang telah memberikan semangat dan masukan kepada penulis.
- 3. Bapak Bagus Priambodo, ST., M.TI, selaku Koordinator Tugas Akhir Sistem Informasi yang telah memberikan semangat dan masukan kepada penulis.
- 4. Kedua Orang Tua penulis yang selalu memberikan doa, motivasi serta memberikan dukungan moral, finansial dan semangat, sehingga penulis dapat menyelesaikan Laporan Tugas Akhir ini.
- 5. Saudari Hardiyani Windari yang selalu mendukung dan memberikan doa dan semangat.
- 6. Teman teman Jurusan Sistem Informasi yang saling mendukung dan memberikan semangat sehingga dapat menyelesaikan Laporan Tugas Akhir.
- 7. Kepada pihak PO.Bejeu yang telah membantu dalam proses penulisan Laporan Tugas Akhir.

Serta semua pihak yang terlalu banyak untuk disebutkan satu persatu. Akhir kata semoga Tugas Akhir ini dapat bermanfaat untuk penulis, khususnya bagi PO.Bejeu dan Mahasiswa Mercu Buana Jakarta.

Jakarta,

Penulis,

Said Kurniawan

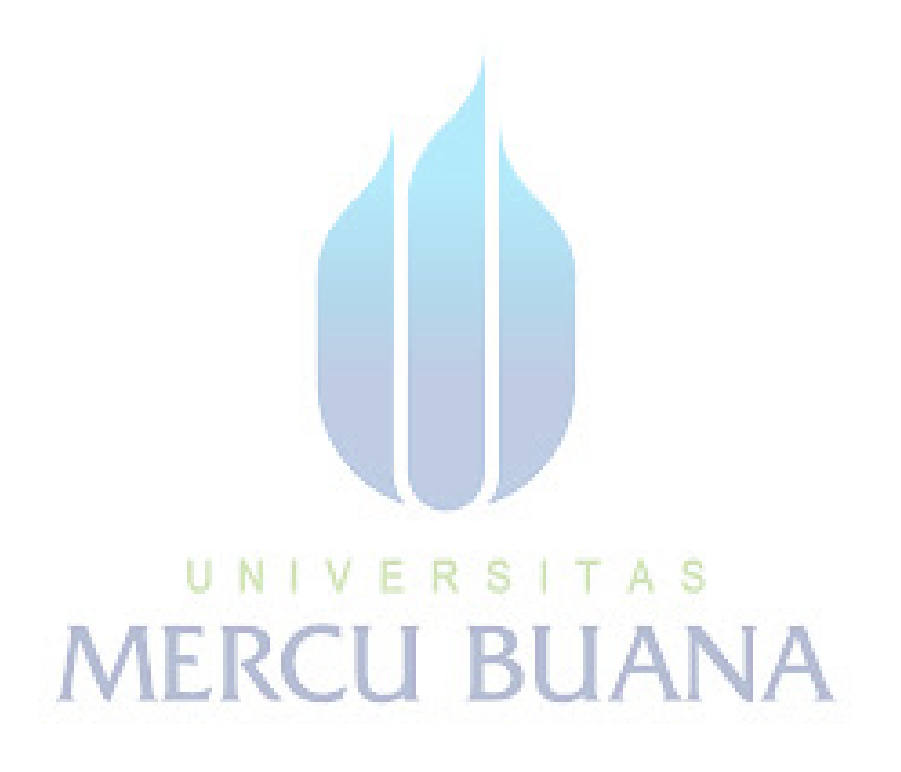

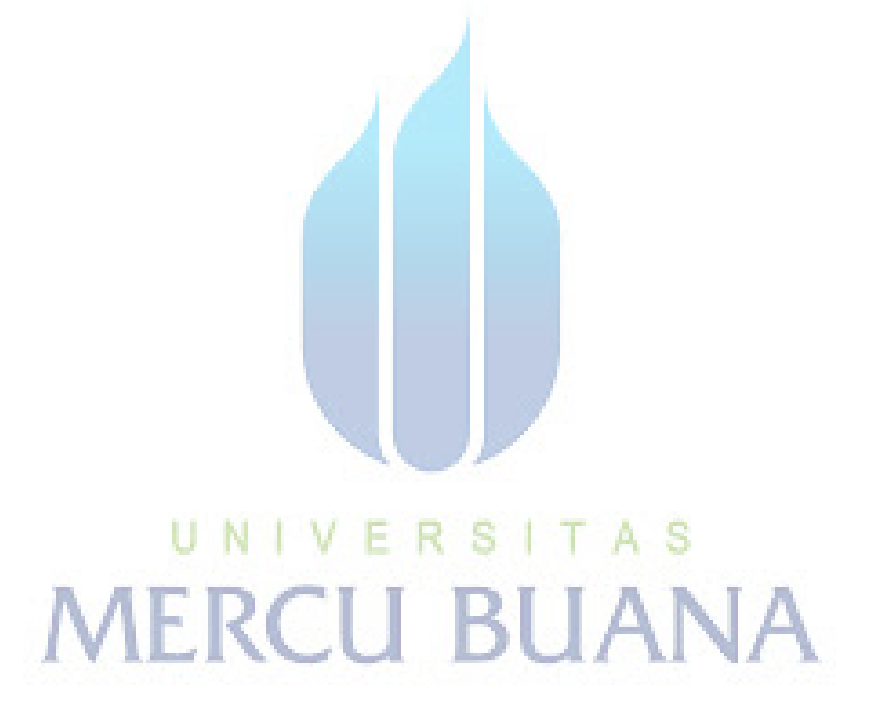

#### **DAFTAR ISI**

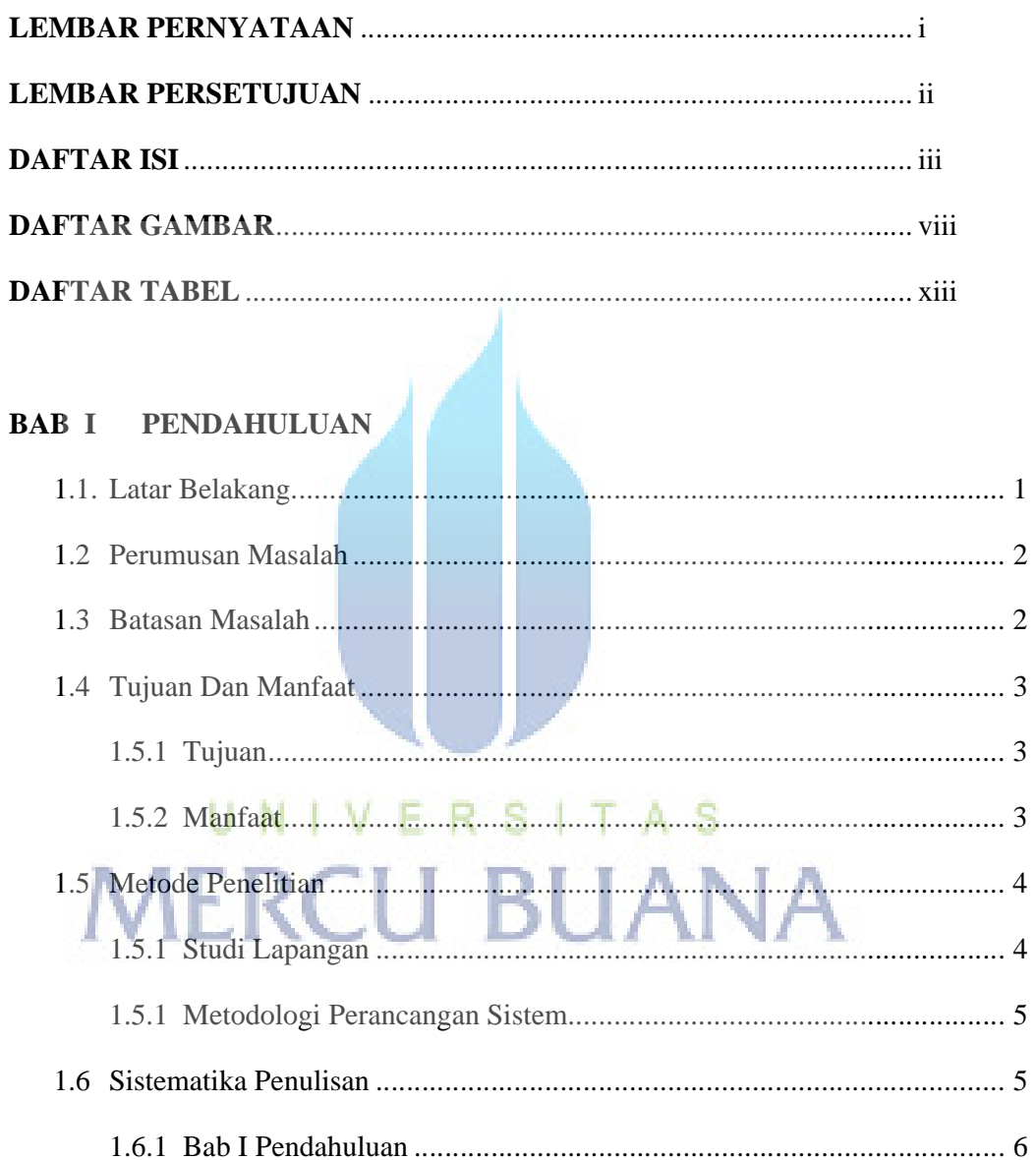

#### **BAB II LANDASAN TEORI**

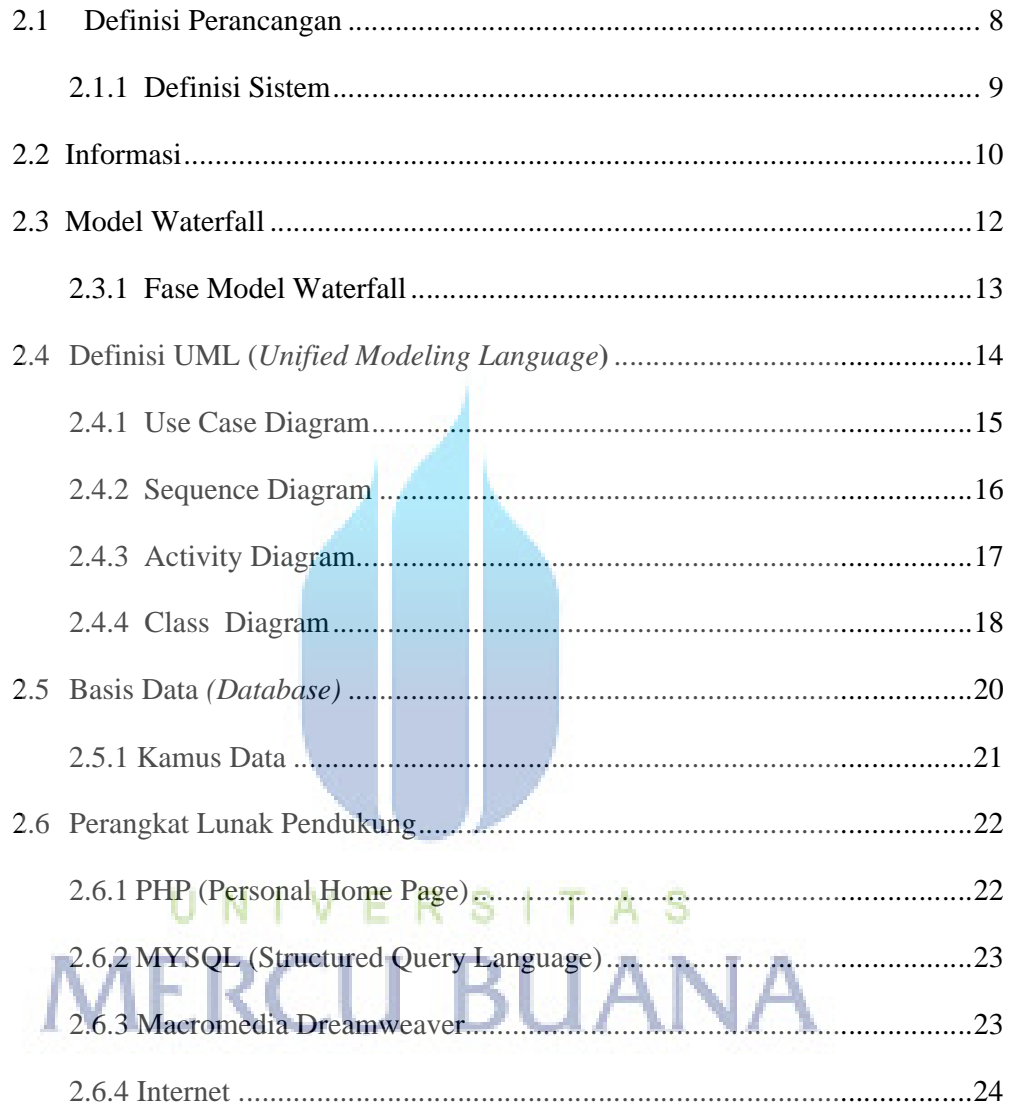

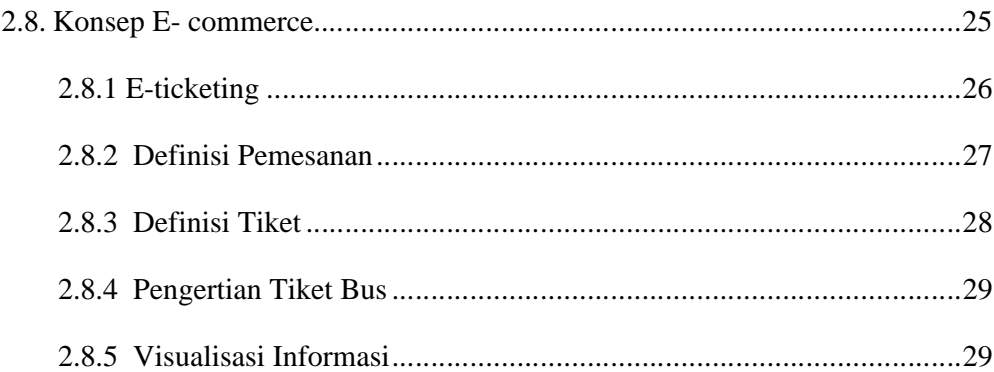

### **BAB III ANALISA DAN PERANCANGAN SISTEM**

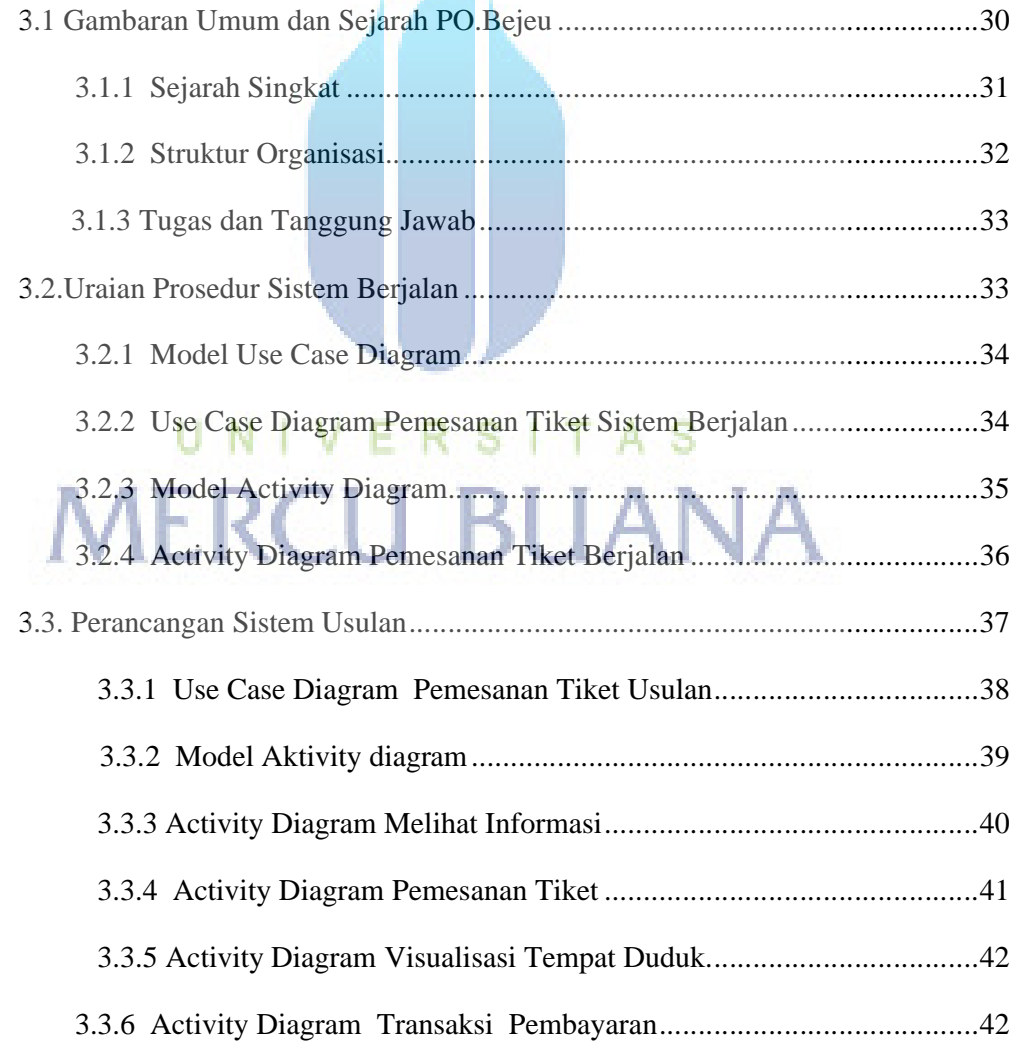

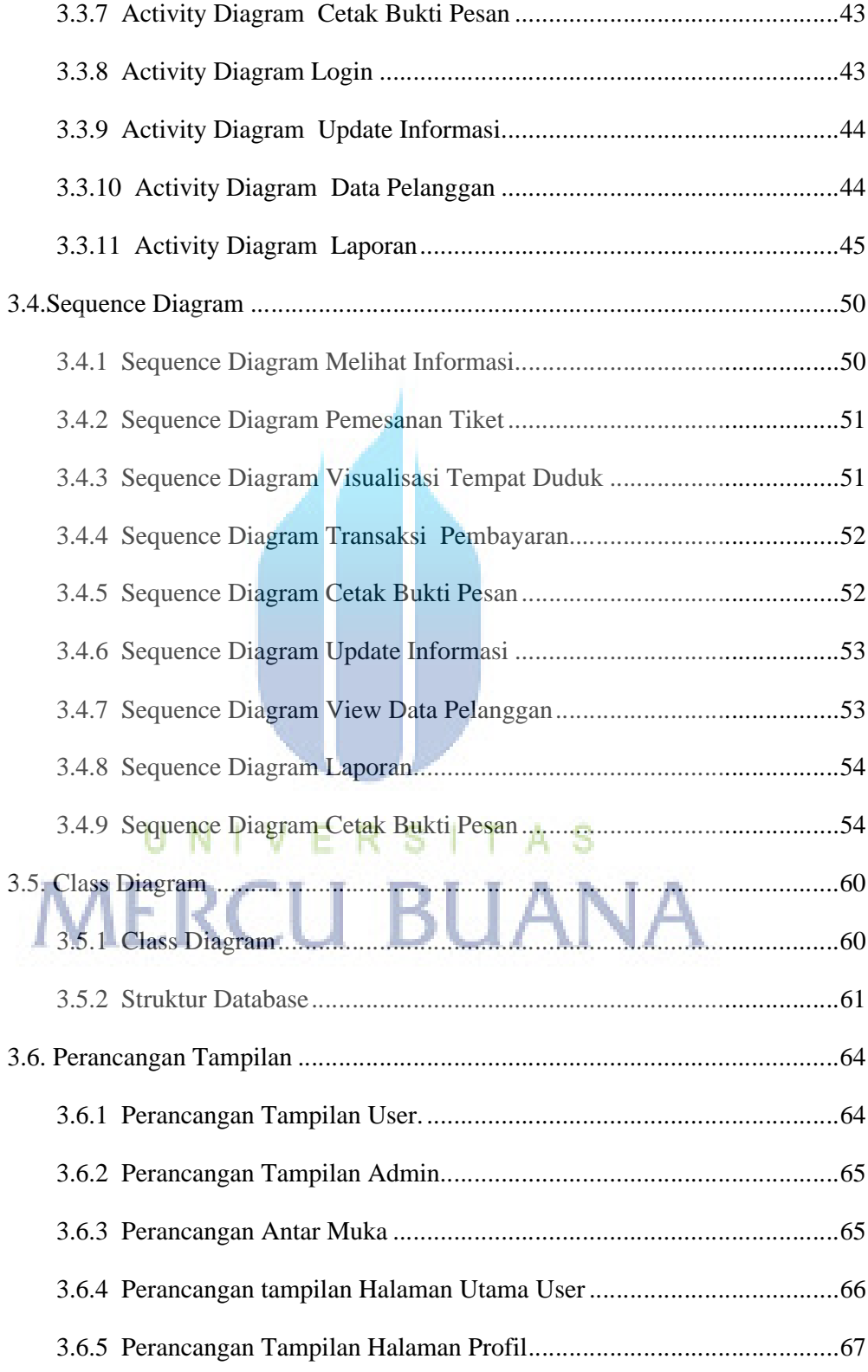

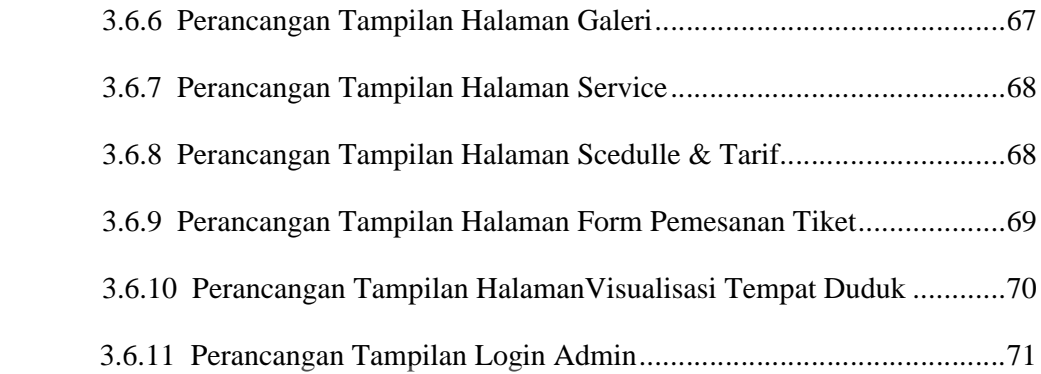

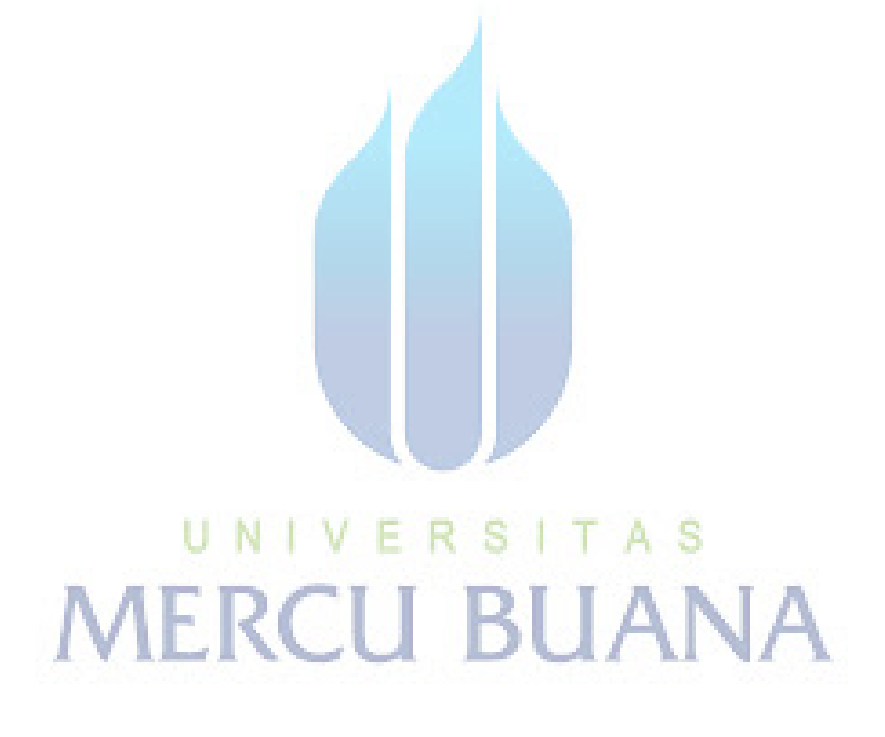

# **DAFTAR TABEL**

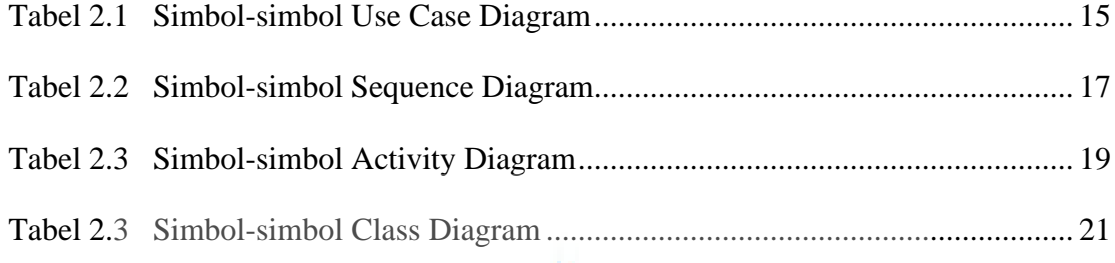

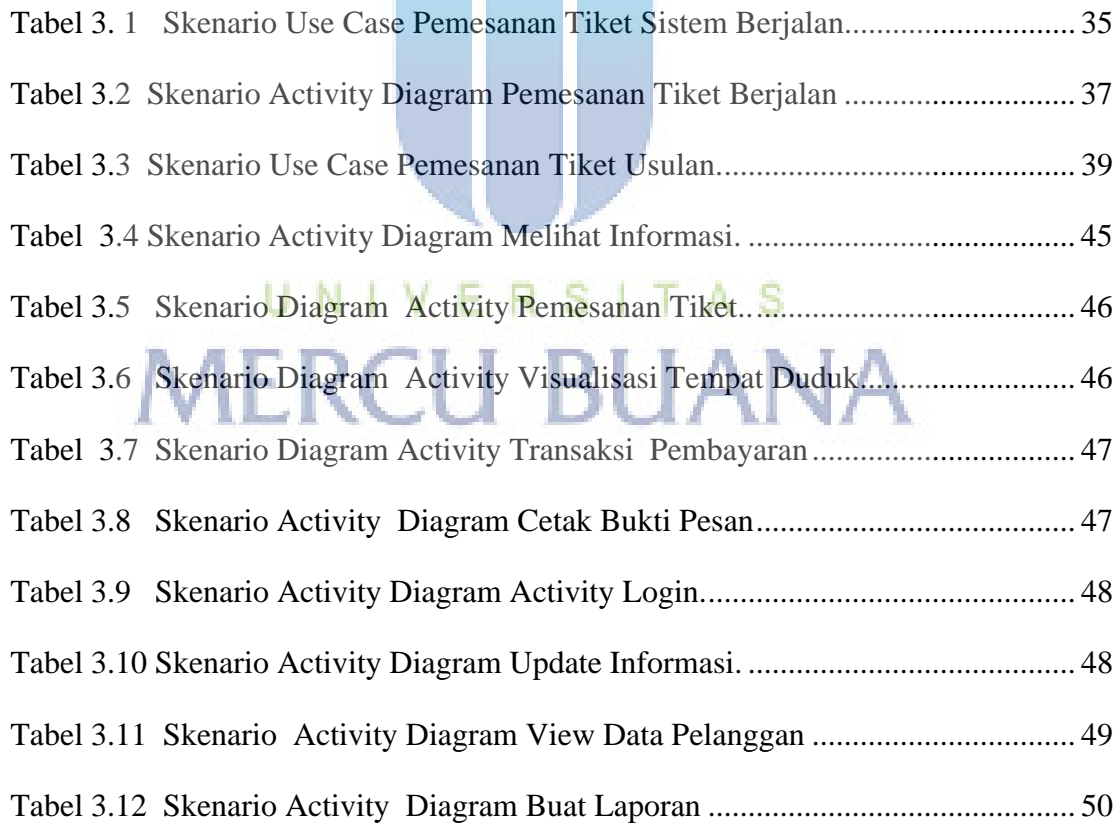

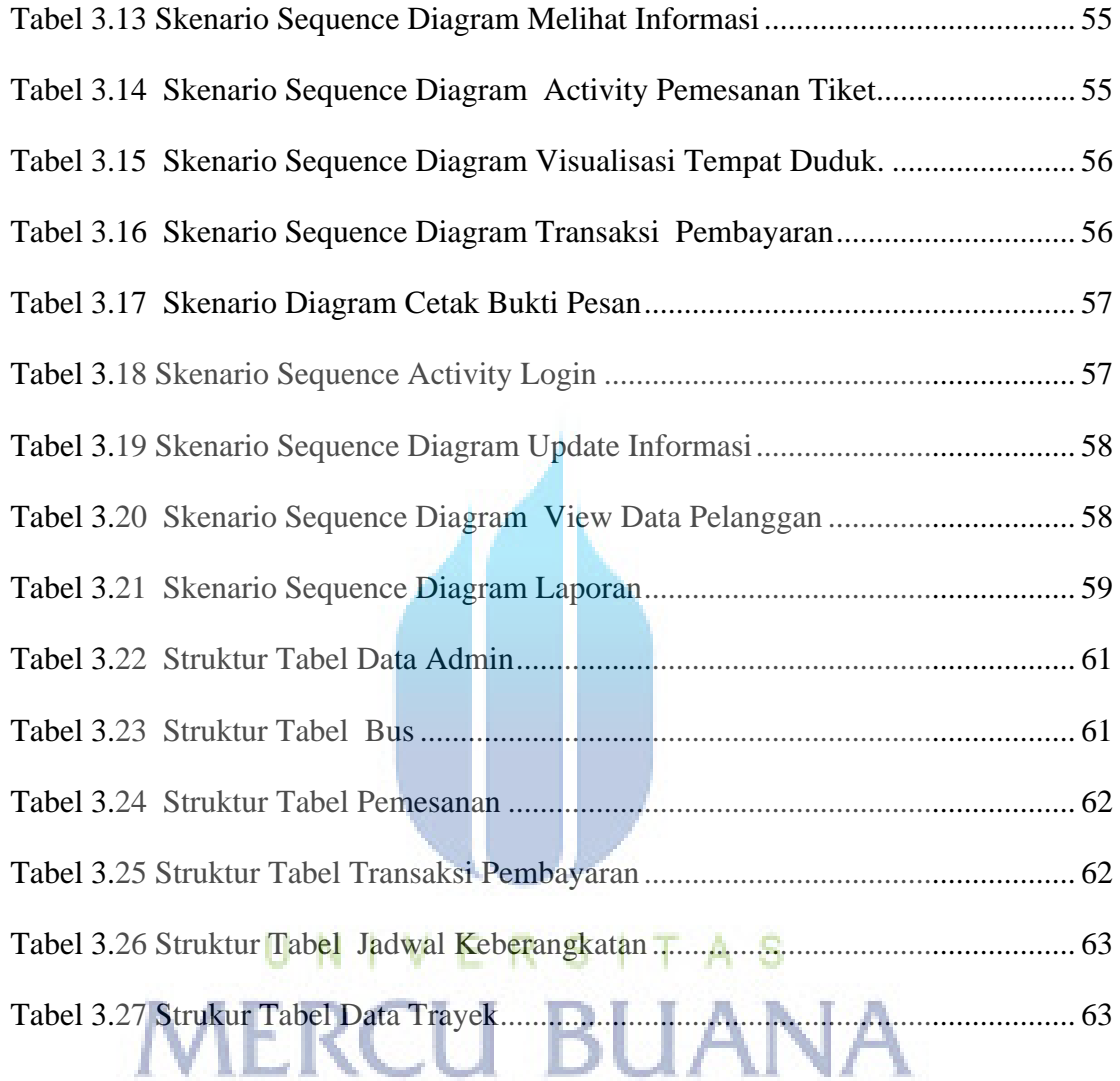

#### **DAFTAR GAMBAR**

## **Gambar 2.1**

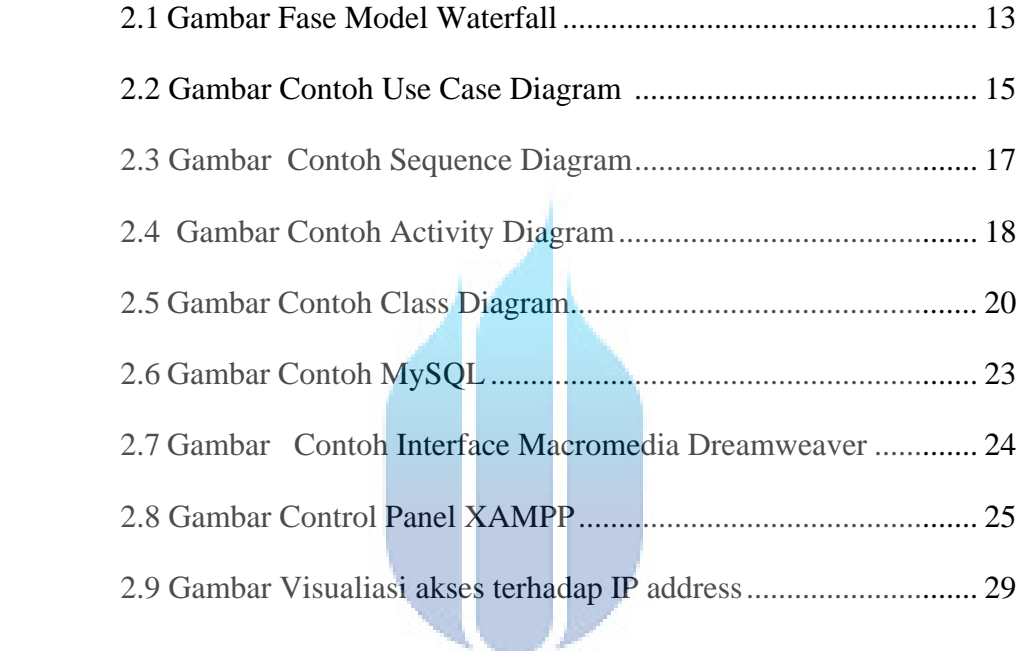

# UNIVERSITAS **MERCU BUANA Gambar 3.1**

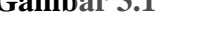

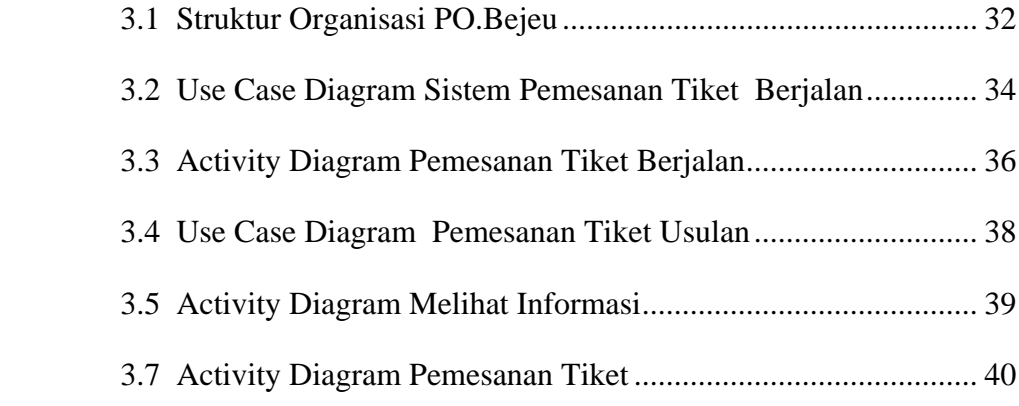

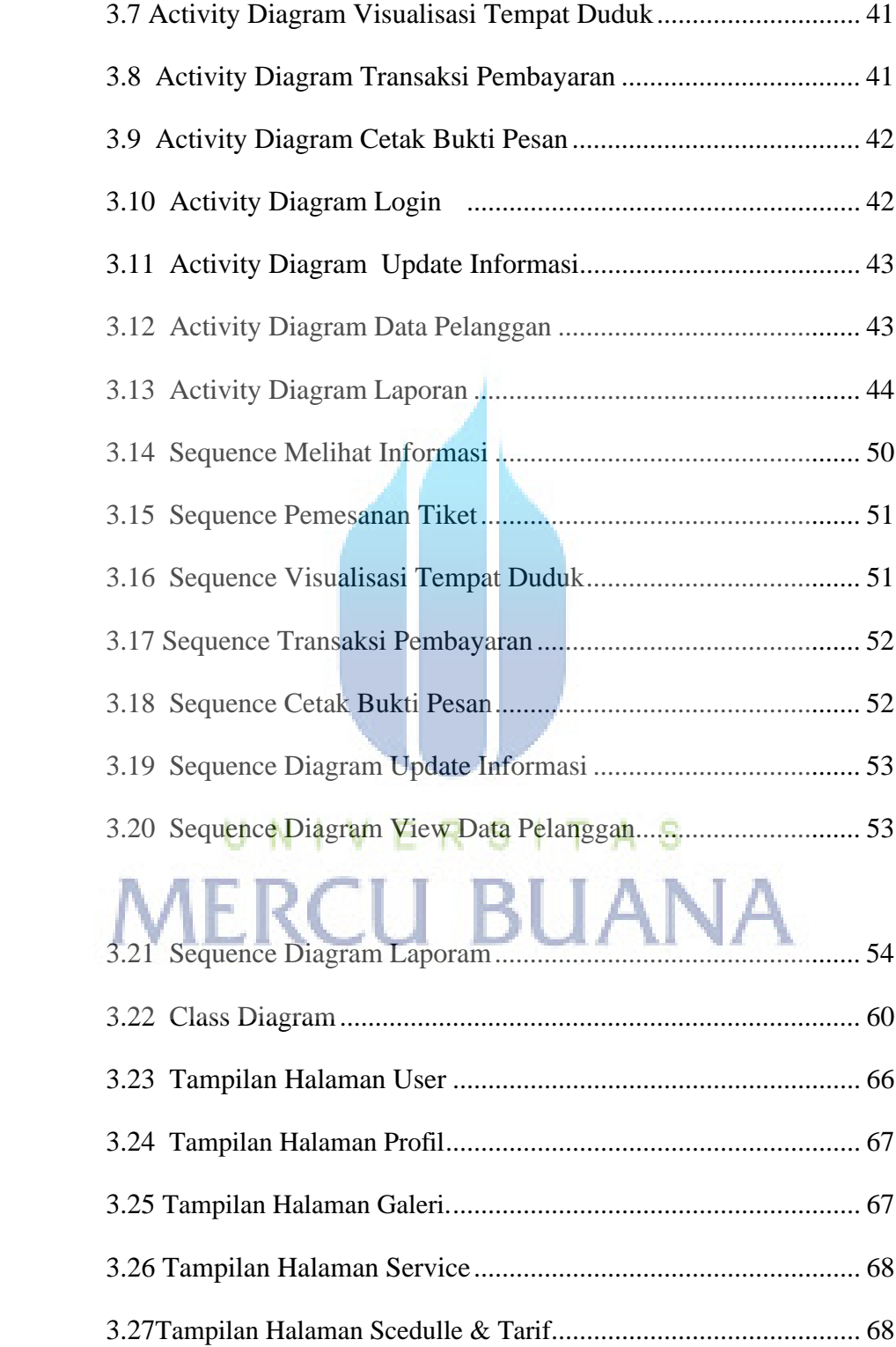

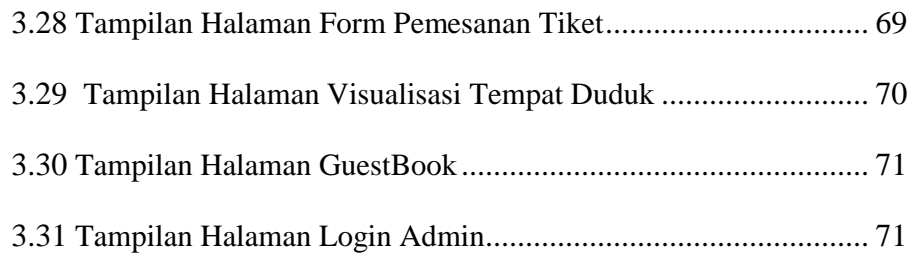

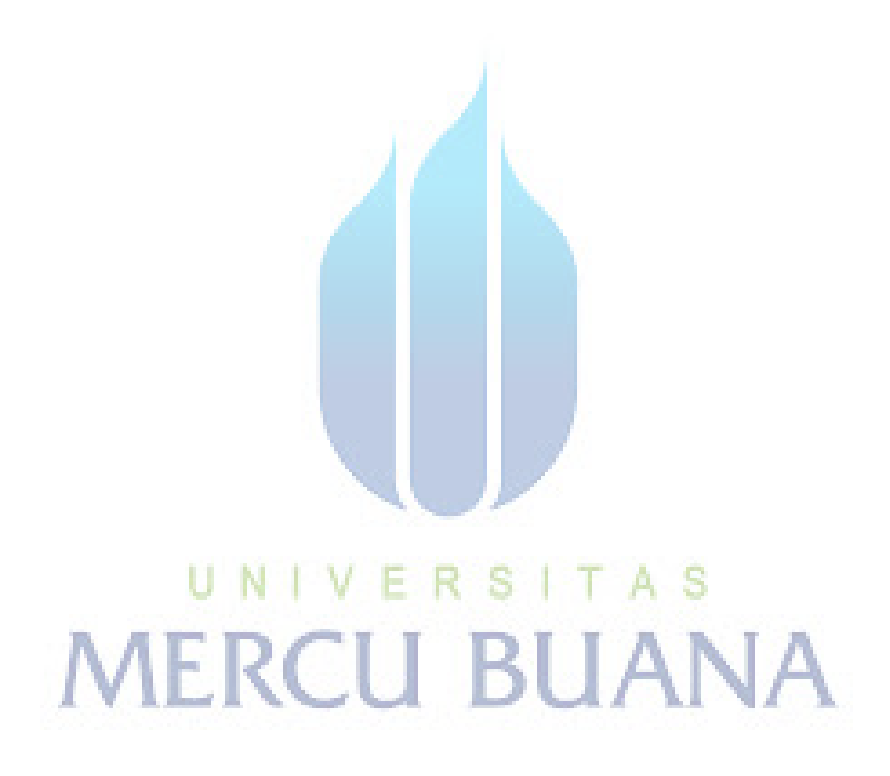